### **AAPPL TESTING** APRIL 16 (TUESDAY D DAY) APRIL 17 (WEDNESDAY E DAY)

# What is Proficiency in language?

What can students **DO** with language, in terms of speaking, writing, listening and reading in **REAL WORLD** situations; in **NON REHEARSED** and **SPONTANEOUS** context.

> ACTFL Guideline American Council on the Teaching of Foreign Languages

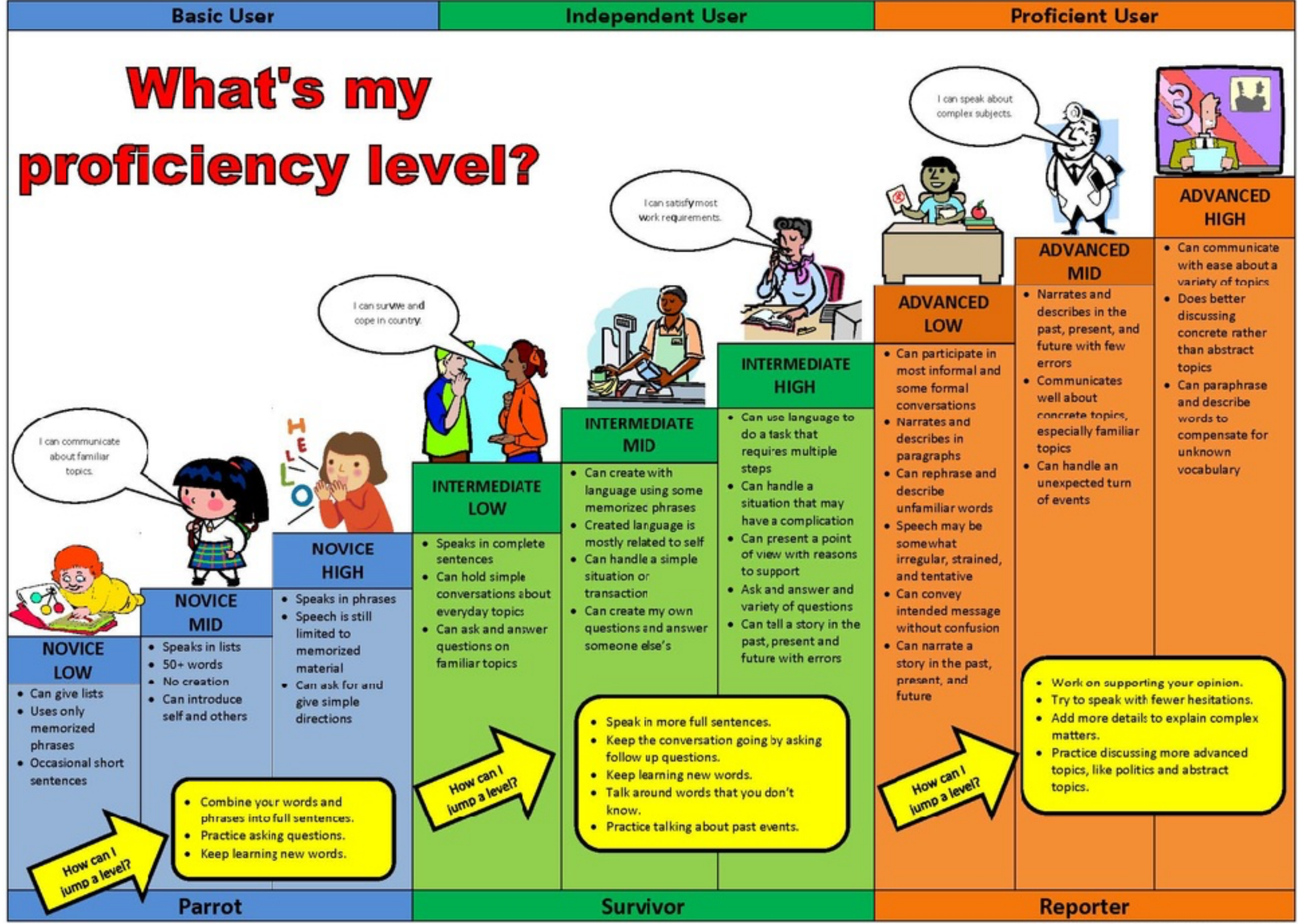

<sup>\*</sup>Based on 2012 ACTFL Proficiency Guidelines J. Wardle, Clark County School District

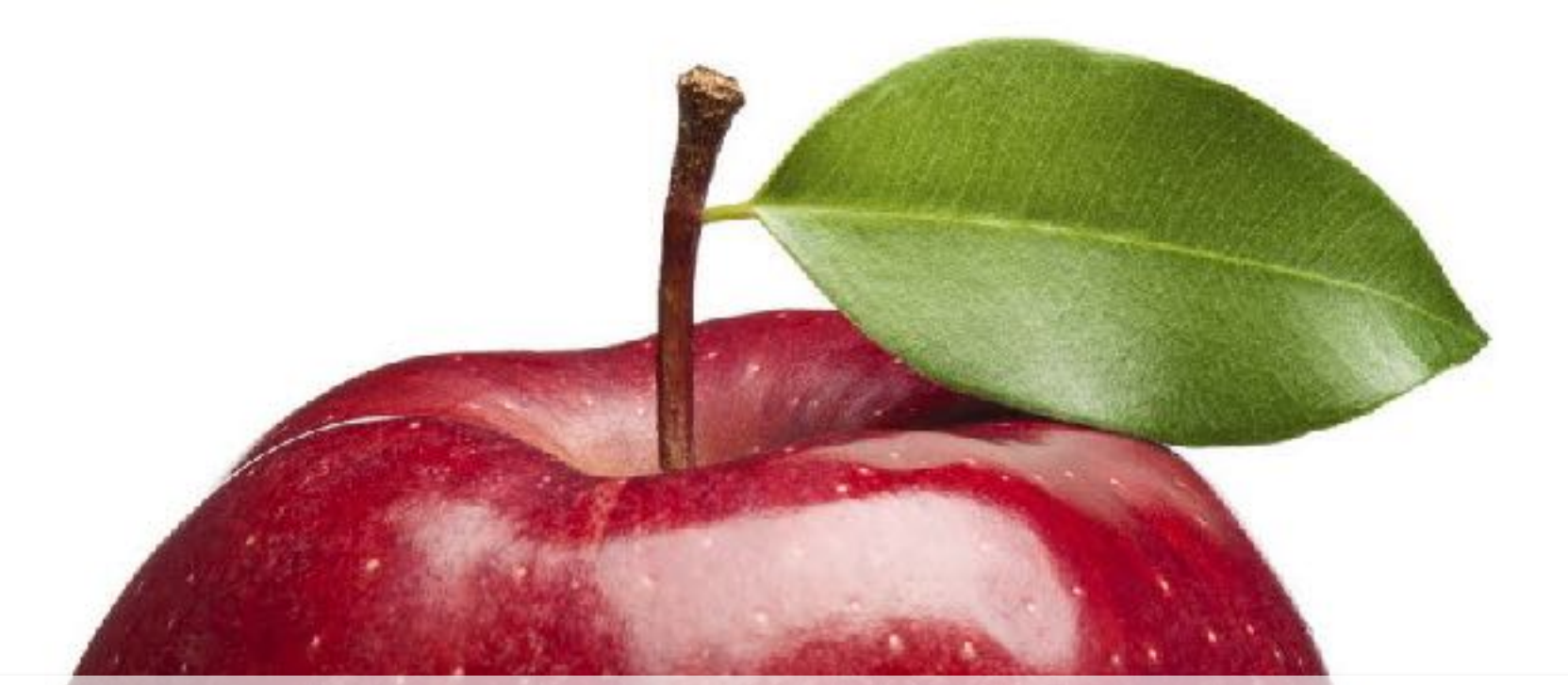

## AAPPL The ACTFL Assessment of Performance towards Proficiency in Language

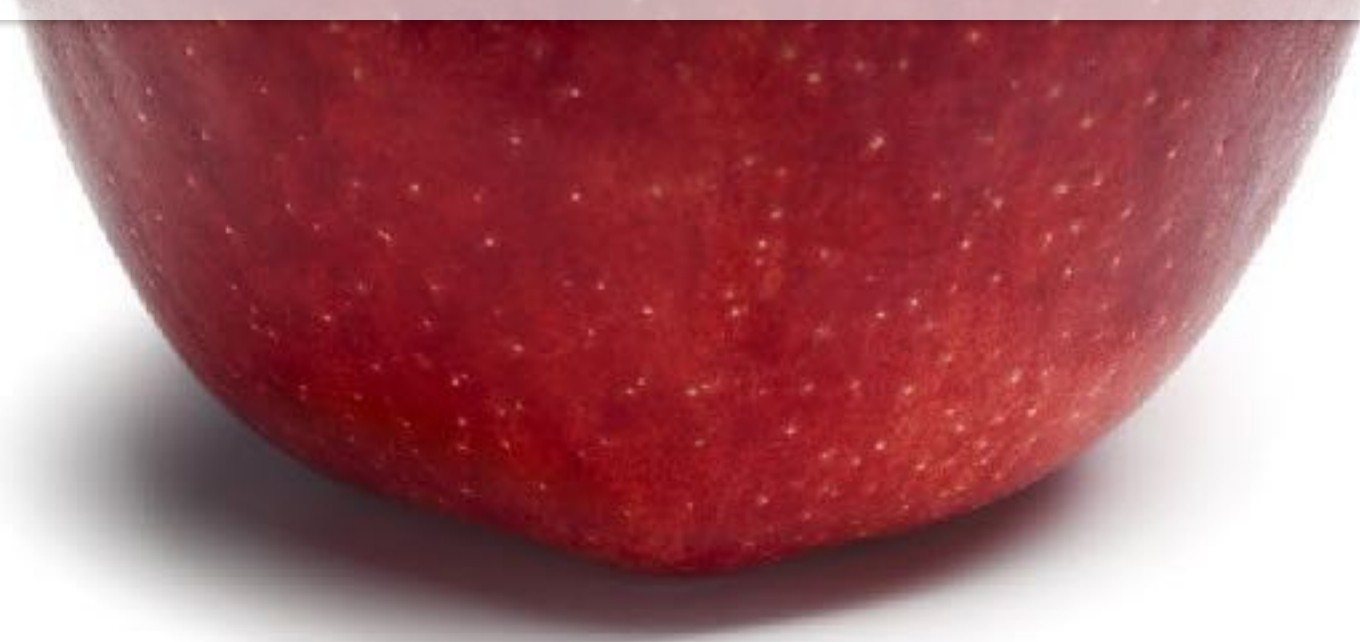

ACTFL (American Council on the Teaching of Foreign Languages)

# What is **AAPPL?**

- the voices from the students who took AAPPL -

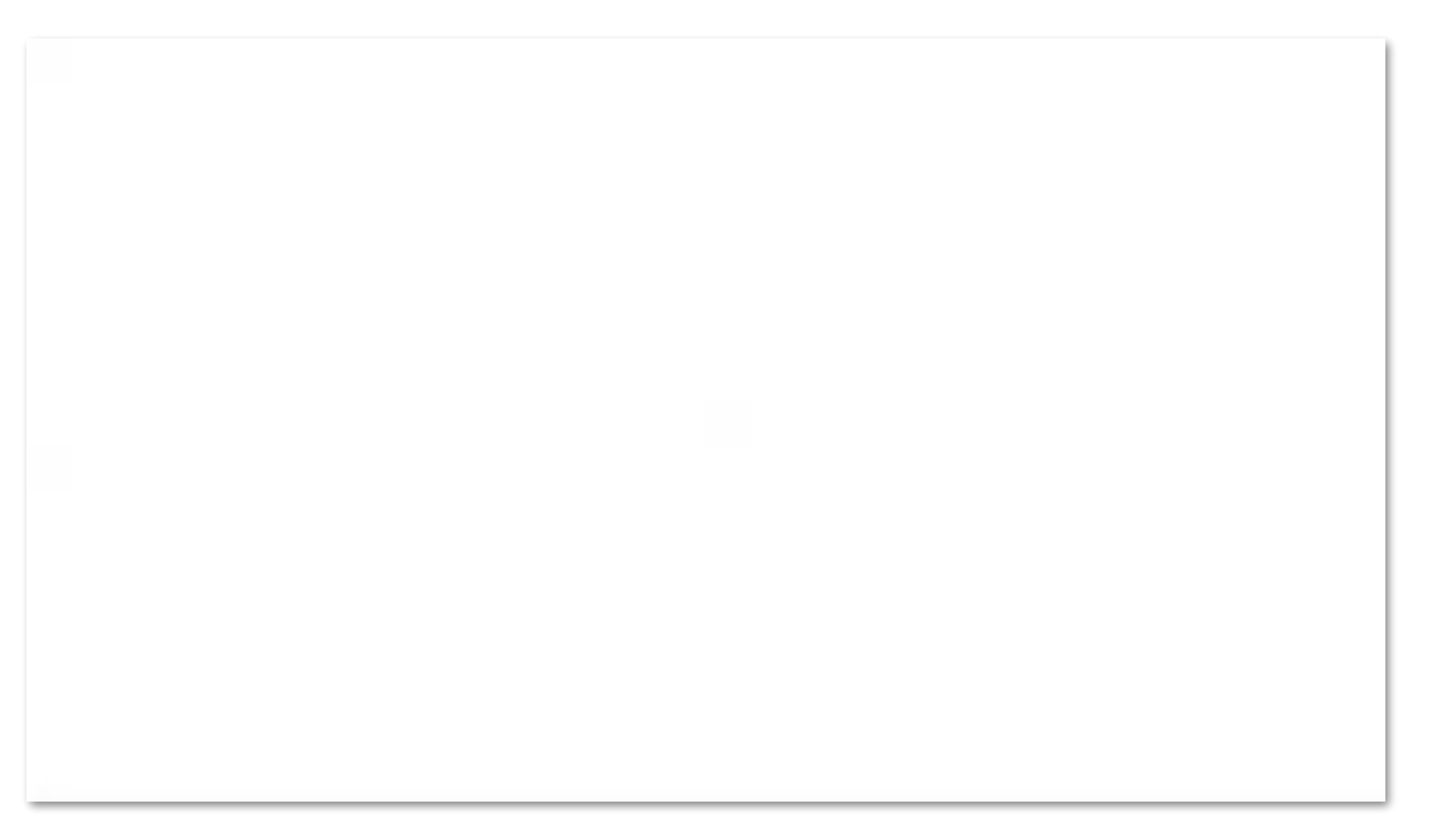

# How will AAPPL measure?

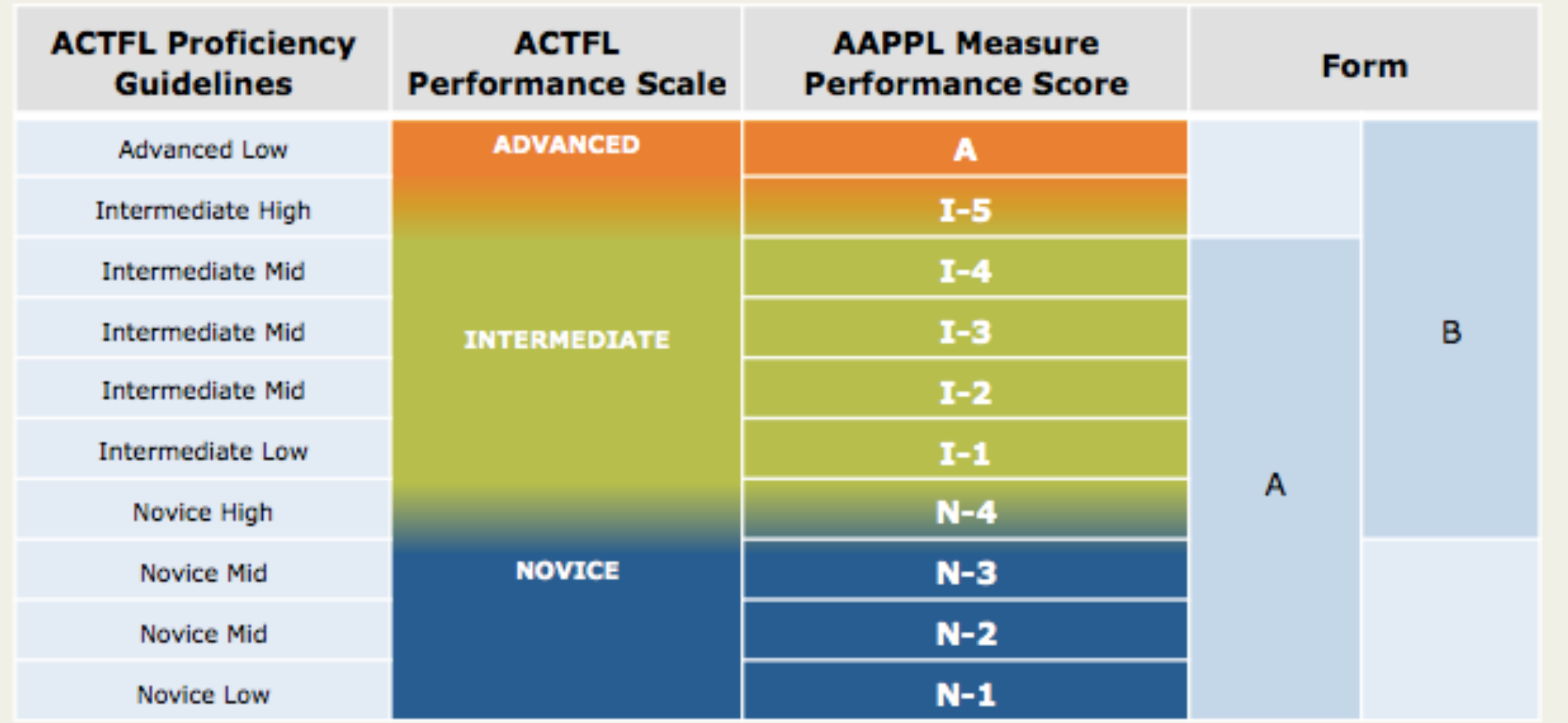

### **Q: How is AAPPL made up?**

The AAPPL is made up of four components (modes):

Interpersonal Listening/Speaking (ILS) Interpretive Reading (IR) Interpretive Listening (IL) Presentational Writing (PW)

**Q: What are these? What does it mean?**

Check the next slides.

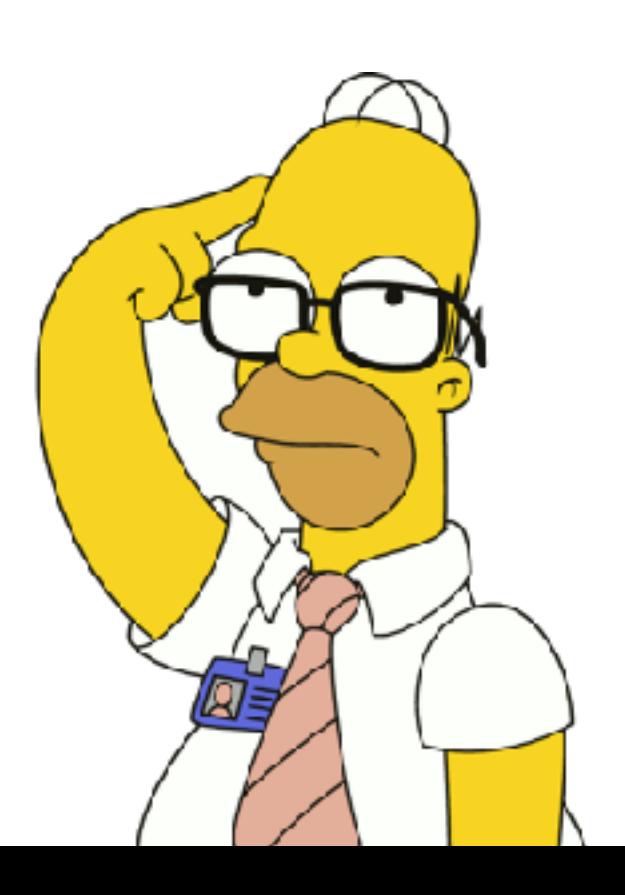

# What is AAPPL assessing?

- Let's learn about the 3 modes of communication -

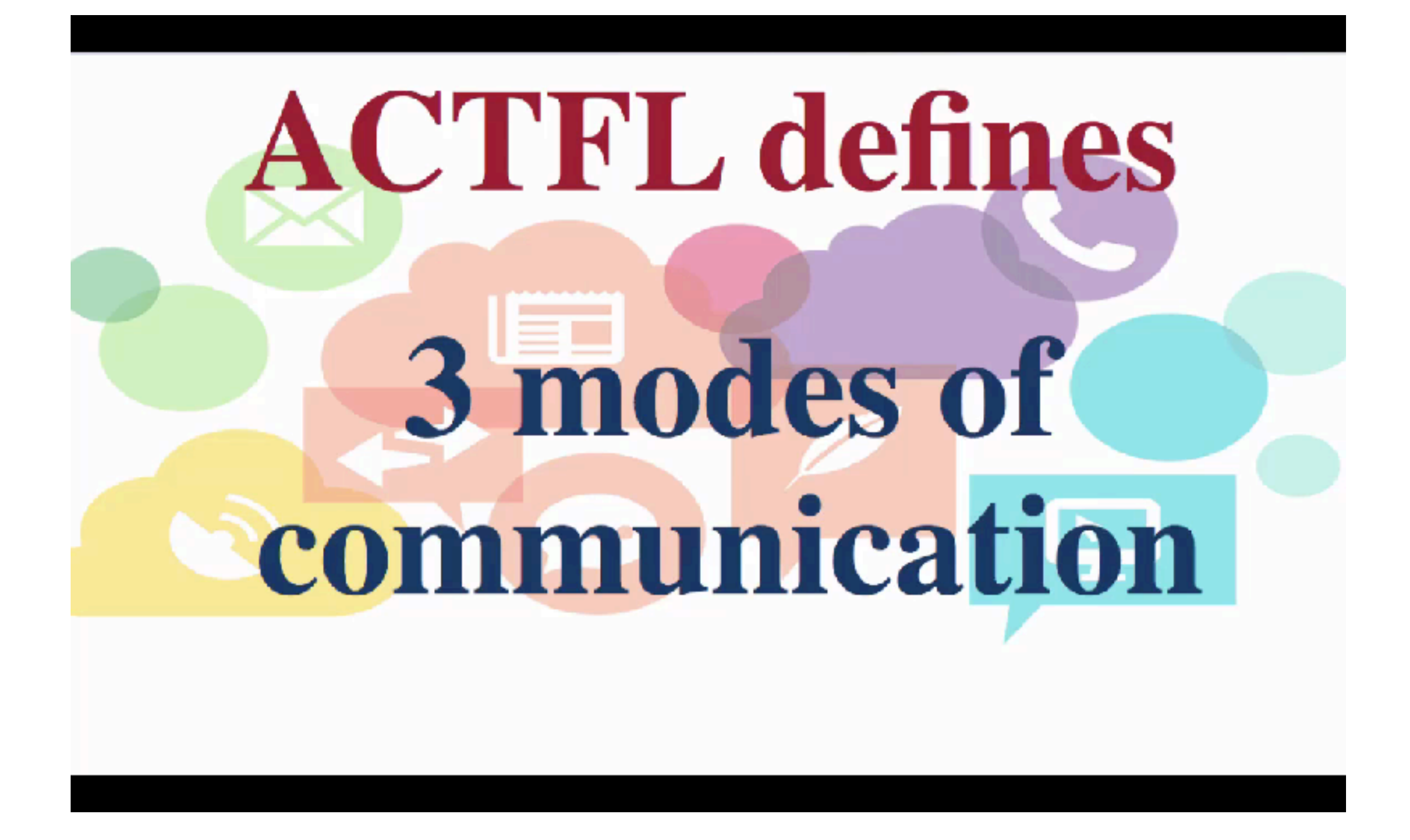

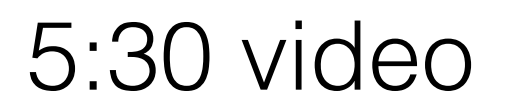

## Three Modes of Communication

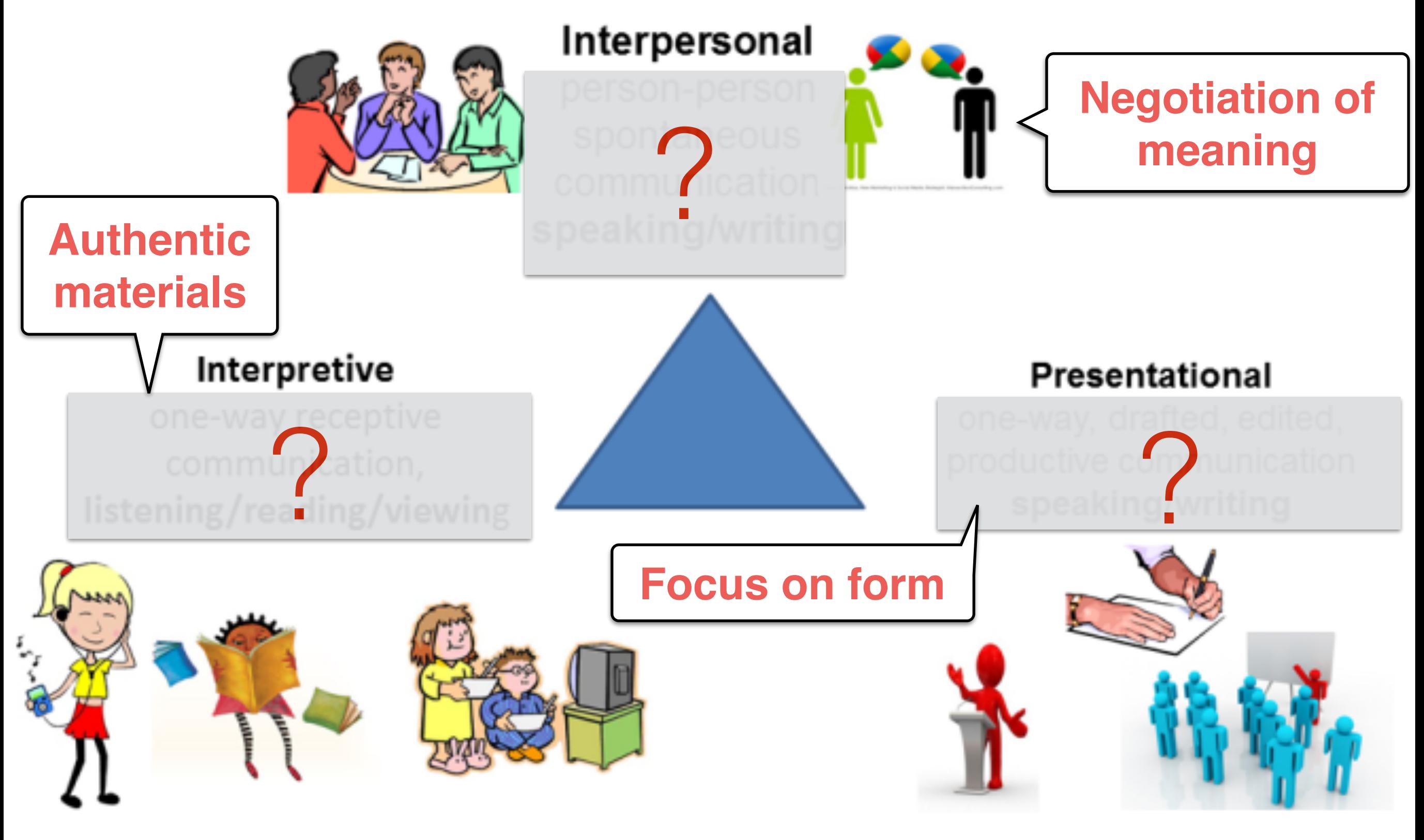

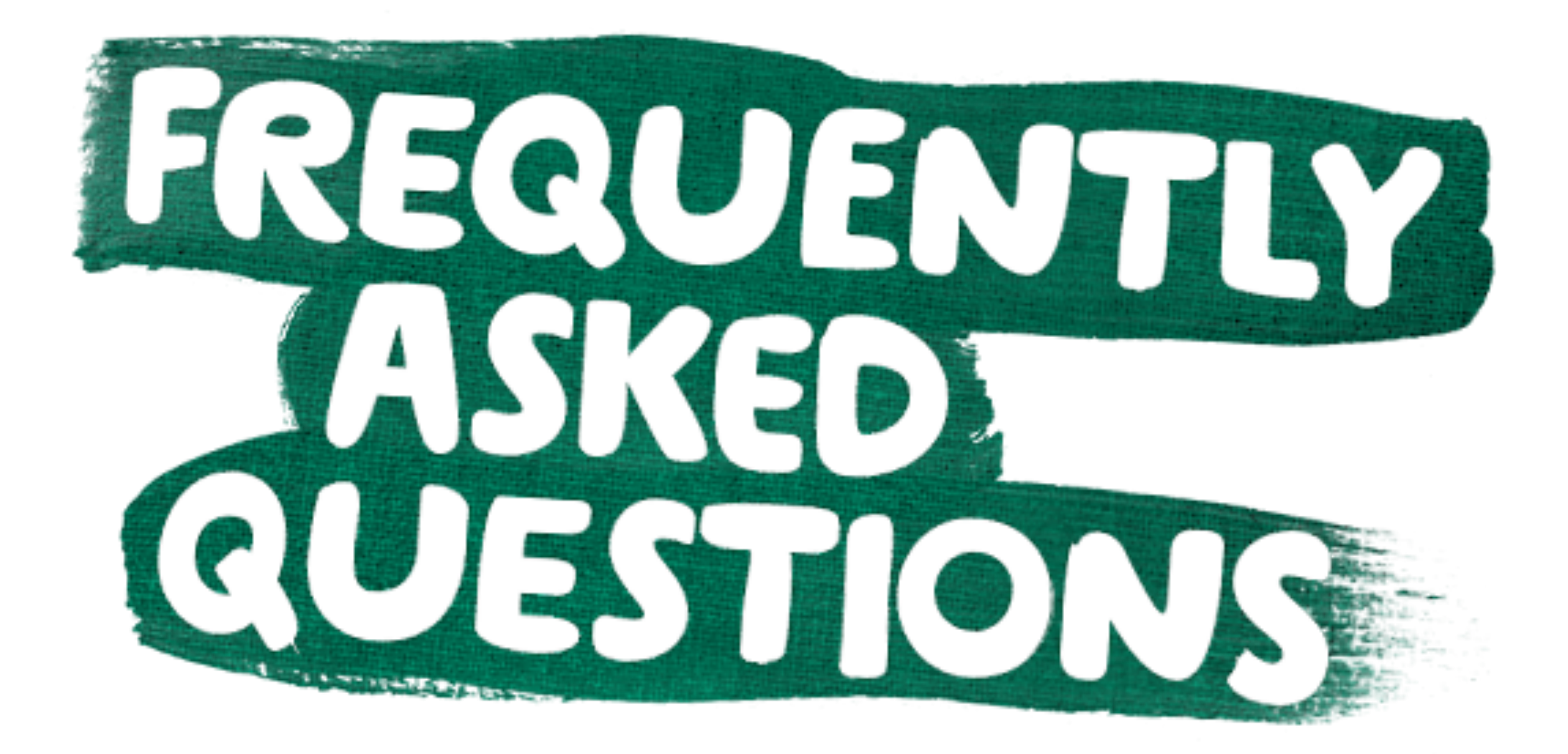

### **Q: How is AAPPL made up?**

The AAPPL is made up of four components (modes):

Interpersonal Listening/Speaking (ILS) Interpretive Reading (IR) Interpretive Listening (IL) Presentational Writing (PW)

## **Q: How much time does the AAPPL require?**

Each component takes approximately 30 minutes. You should not start a new component if you know there will not be enough time to finish it.

#### **Q: What are the topics?**

Check the next slide.

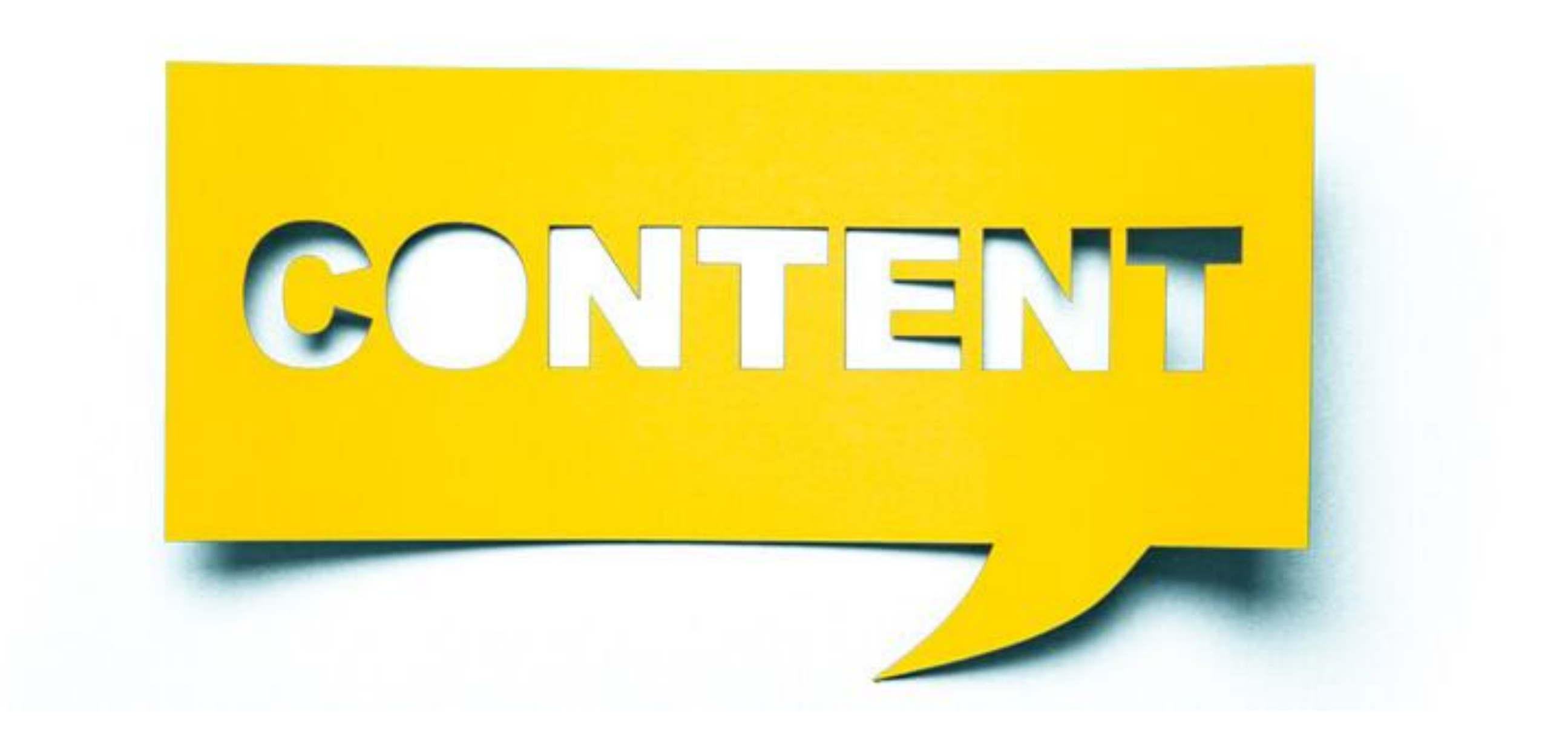

# TOPICS

AAPPL Content 2019 (Grades 9-12): Arabic, Chinese-Mandarin, English, French, German, Hindi, Italian, Japanese, Korean, Portuguese, Russian, Spanish, and Thai

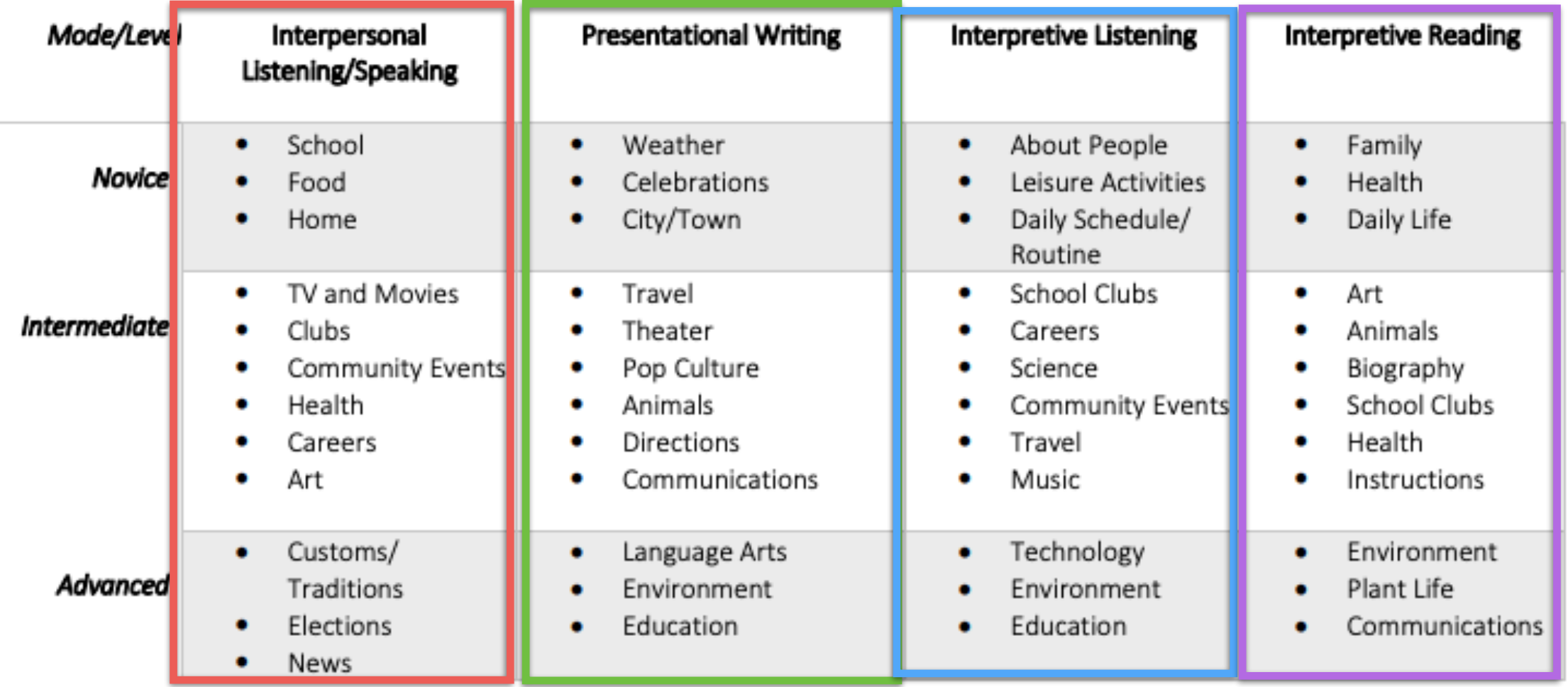

C ACTFL 2018/2019

# TASKS

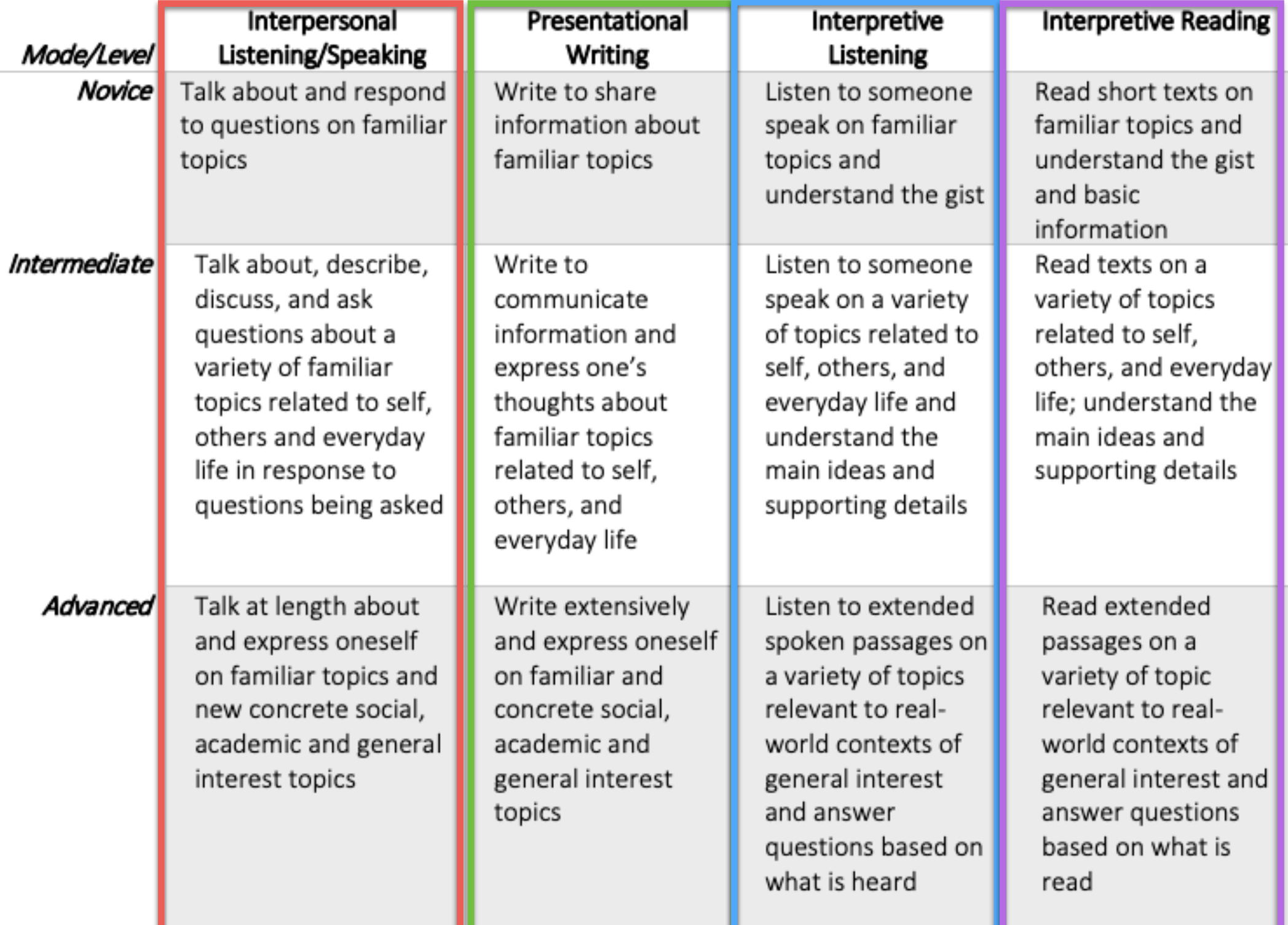

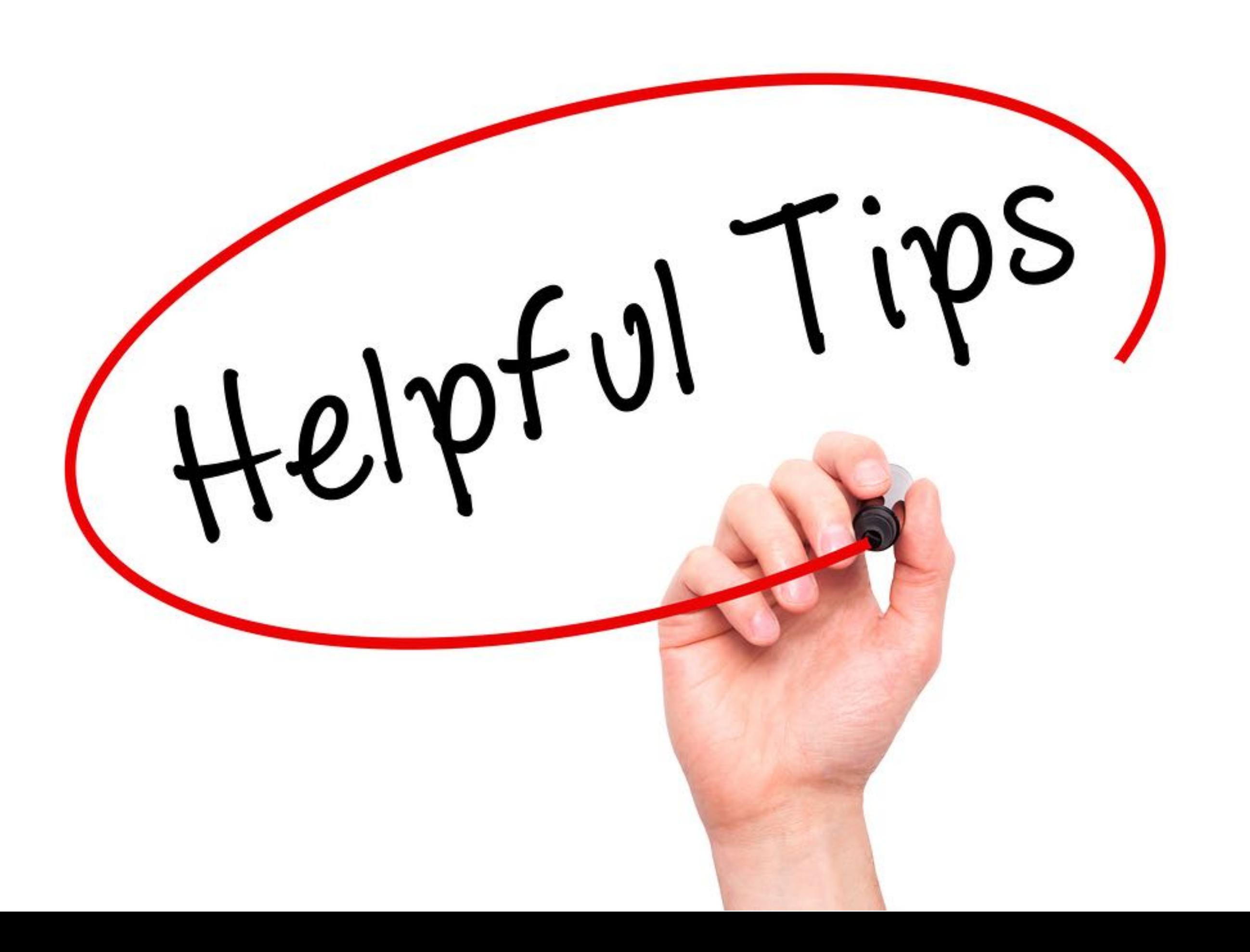

# AAPPL TIPS - Speaking -

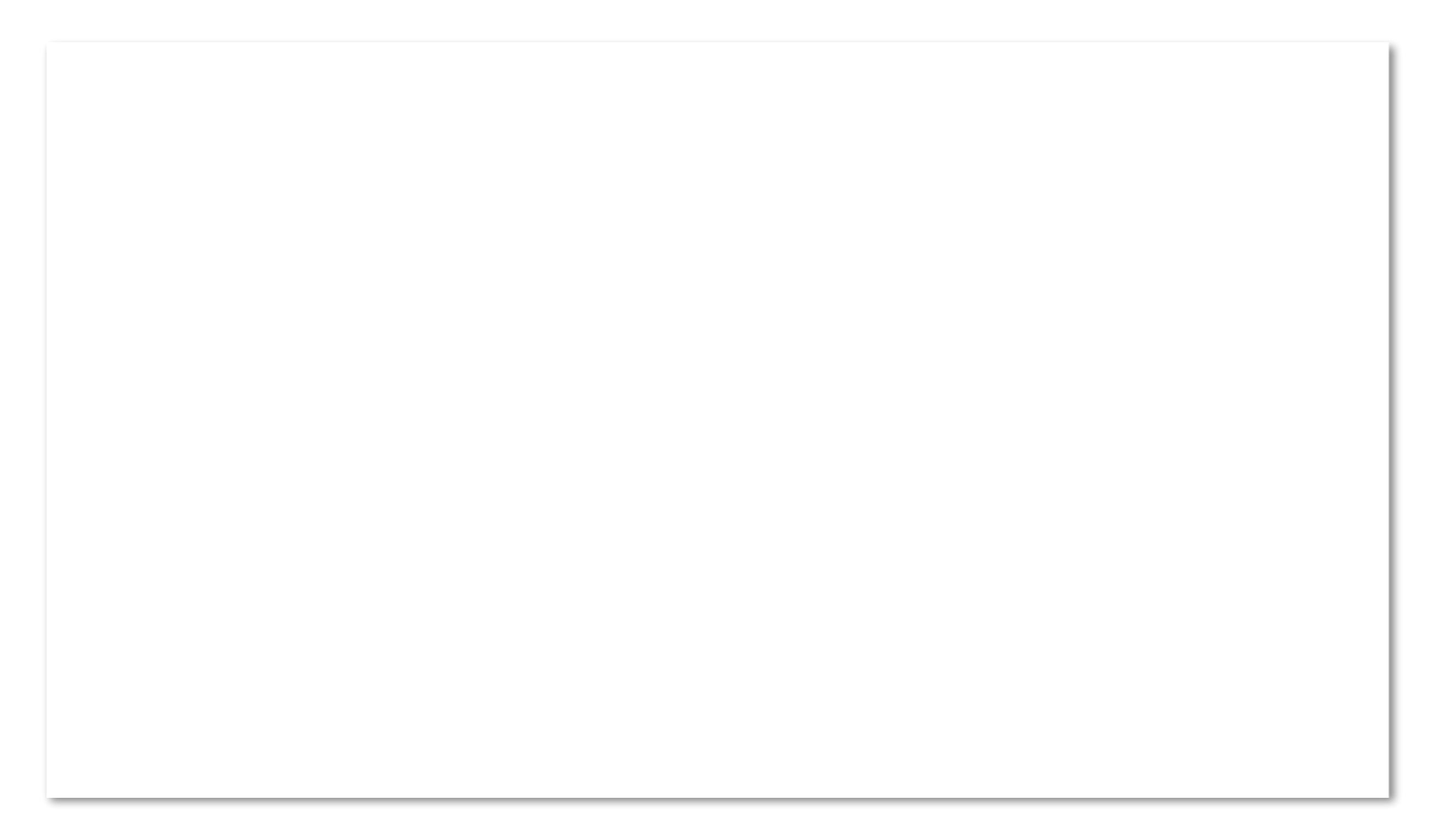

# AAPPL TIPS - Reading & Listening -

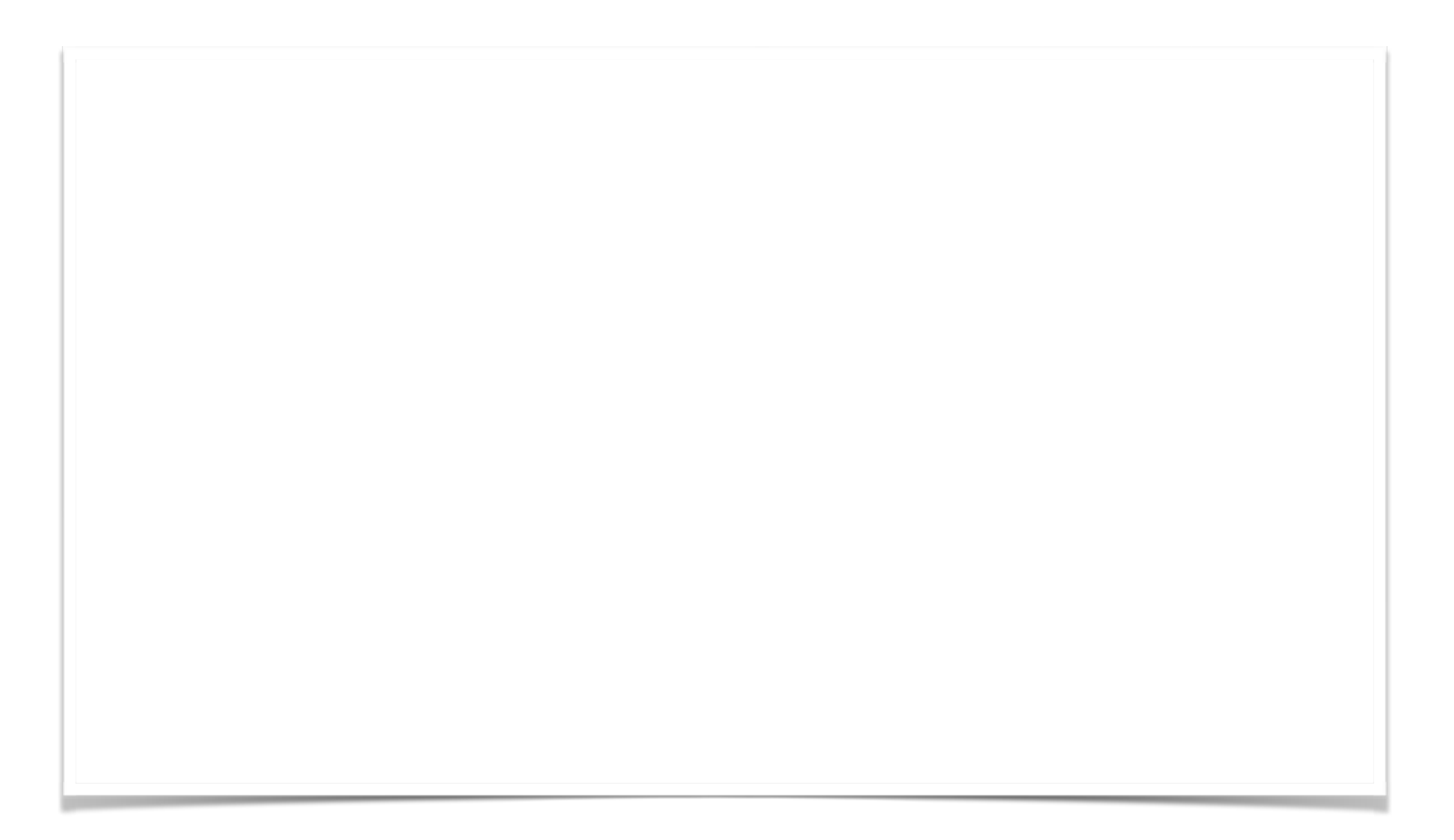

00:40 video

# AAPPL TIPS - Writing -

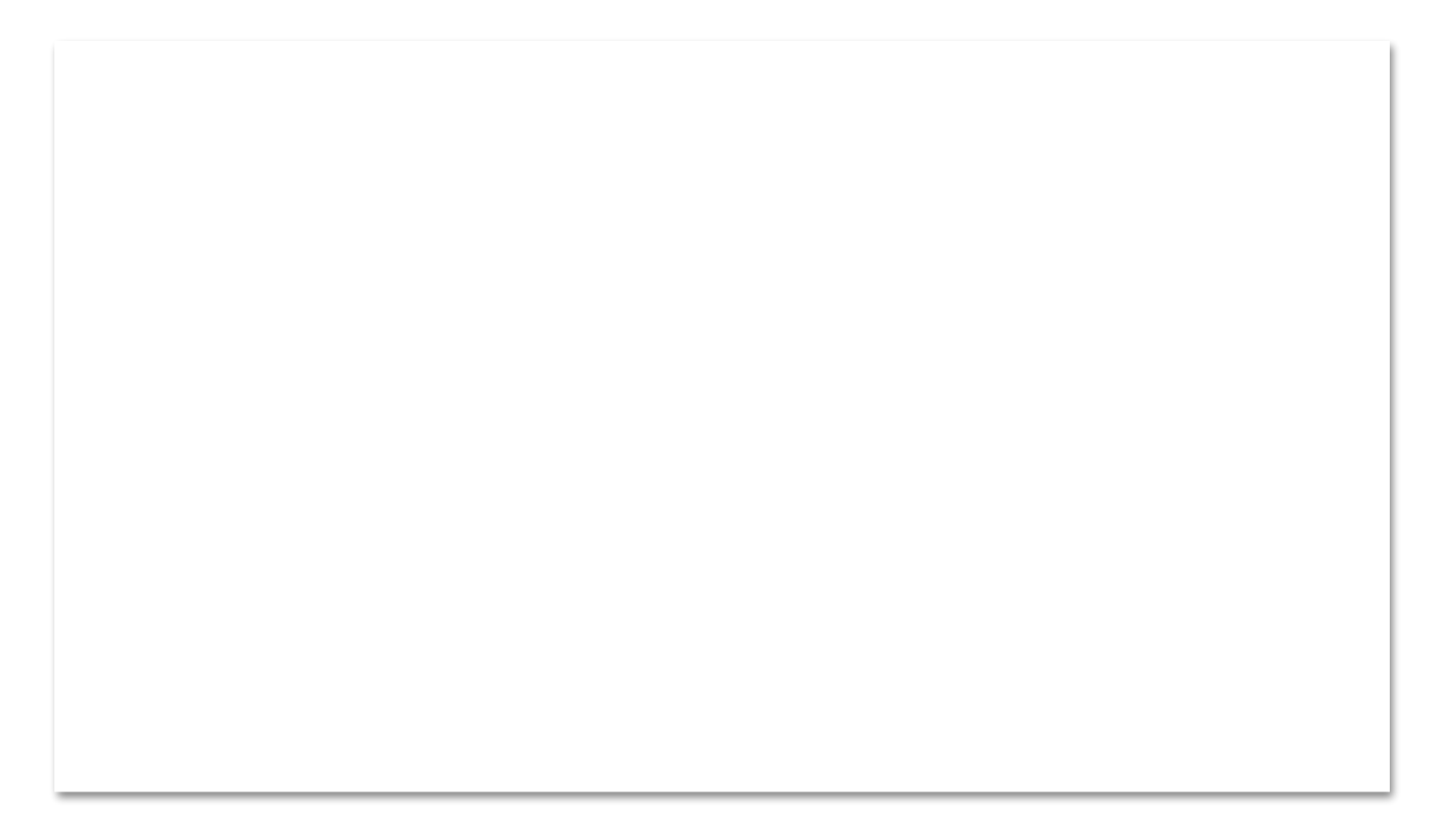

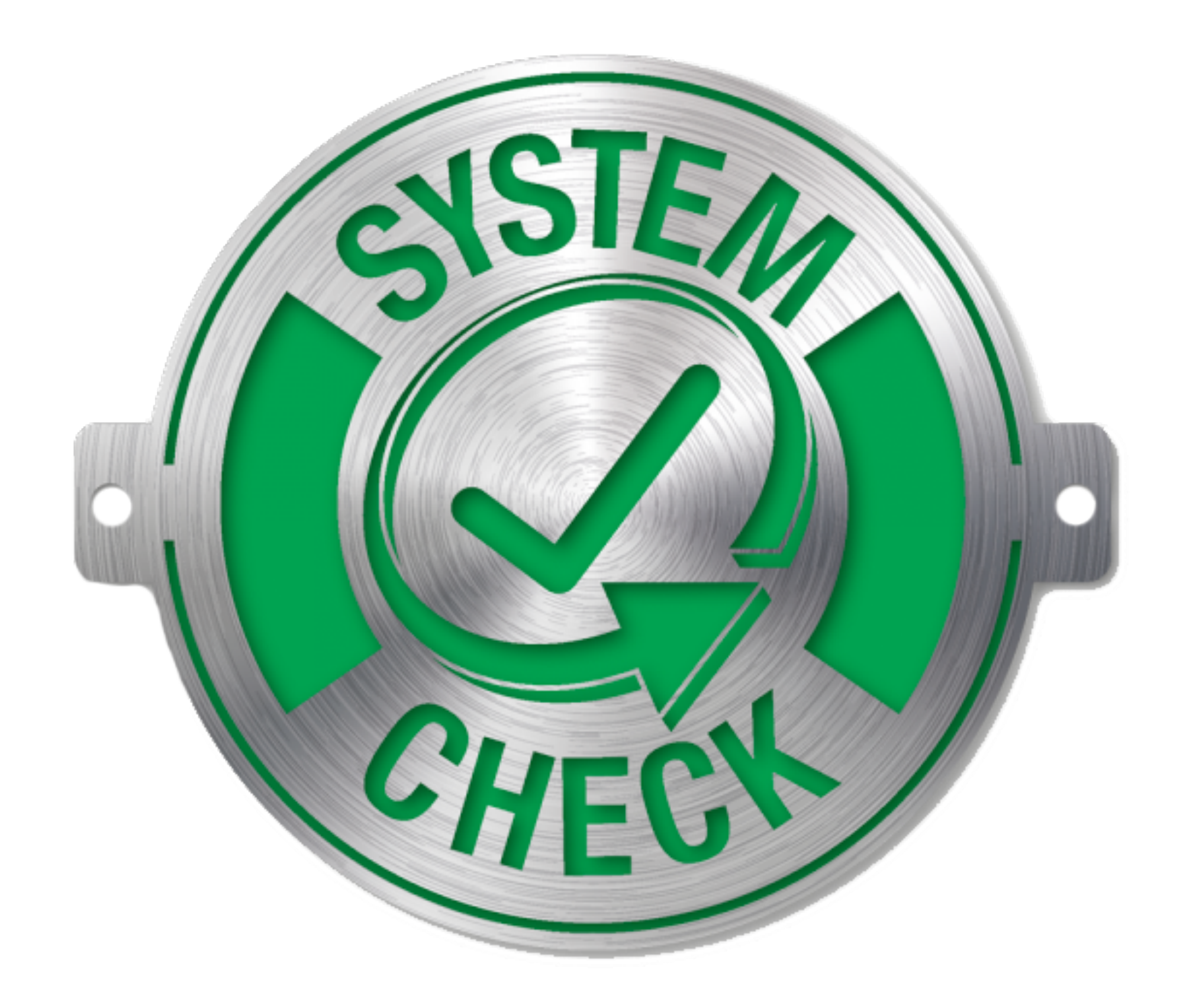

# Let see if your laptop is ready for AAPPL

**Goal: To get green pass checks for every category**

**Step 1**: Reboot your computer

**Step 2**: Open Chrome Browser

<https://aappl2.actfltesting.org/systemcheck> **Step 3:** Click the link to do the System Check

\* For Latin: https://www.languagetesting.com/blog/alira-the-actfl-latin-interpretive-reading-assessment/

**Step 4**: Follow the directions to get a green check.

**Step 5**: Troubleshooting

-Try enabling Flash, a different browser, follow the error message,

**Step 6**: May need to check with IT

# ON TESTING DAYS

- MAKE SURE TO BRING YOUR LAPTOP FULLY CHARGED AND A CHARGER JUST IN CASE
- REBOOT COMPUTER PRIOR TO TEST
- USE PUNAHOU WIFI NOT GUEST
- CONNECTION PROBLEM: TURN Wifi ON AND OFF
- All testing done in class

# How to enable Flash in Safari

Privacy Notifications Extensions Advanced

WebGL Settings...

Plug-in Settings...

#### Open Preferences in the Safari Menu

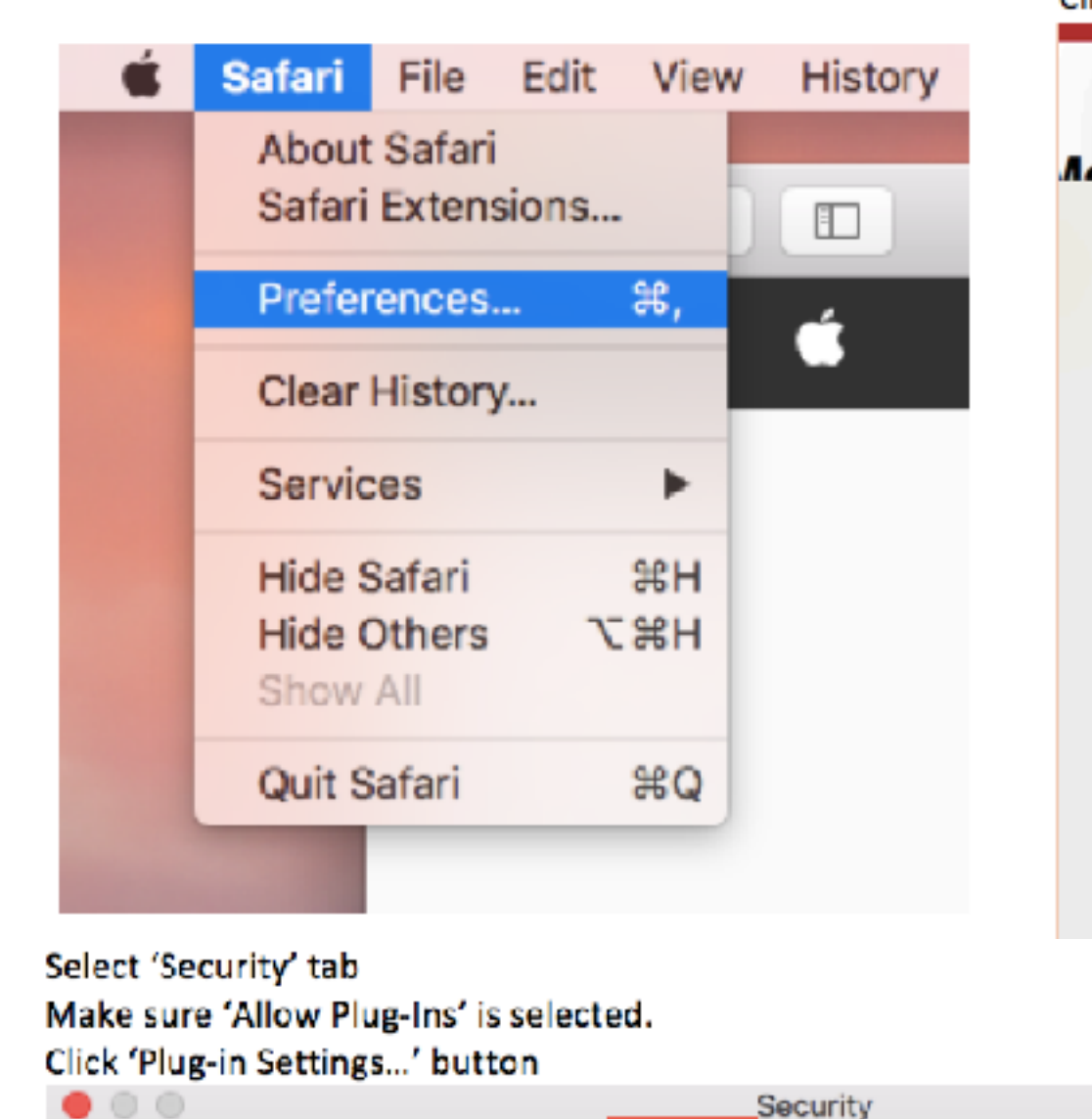

Passwords Search

General Tabs

AutoFill

**Security** 

Web content: M Enable JavaScript

Internet plug-ins: Allow Plug-ins

Fraudulent sites: V Warn when visiting a fraudulent website

Block pop-up windows

Allow WebGL

Place Checkmark next to Adobe Flash to enable Click dropdown value for 'When visiting other websites' and set to 'Ask'

 $(2)$ 

000 Security Passwords Search Security Privacy Notifications Extensions Advanced General Tabs AutoFill  $\mathbf{A}$ Adobe Flash Player **Adobe Flash Player** Version 28.0.0.161 Allow websites to use this plug-in with the settings below: **Adobe Reader** Version 17,009,20044 **Currently Open Websites** Java U aappl.actfitesting.org Ask Version Java 8 Update 161... When visiting other websites: Ask **Done** 

> You can also update the settings for particular websites to 'On' if you would like flash to run without prompting each time. The easiest way to do this is to open the page you would like to update the flash setting for, and then open the preferences window.

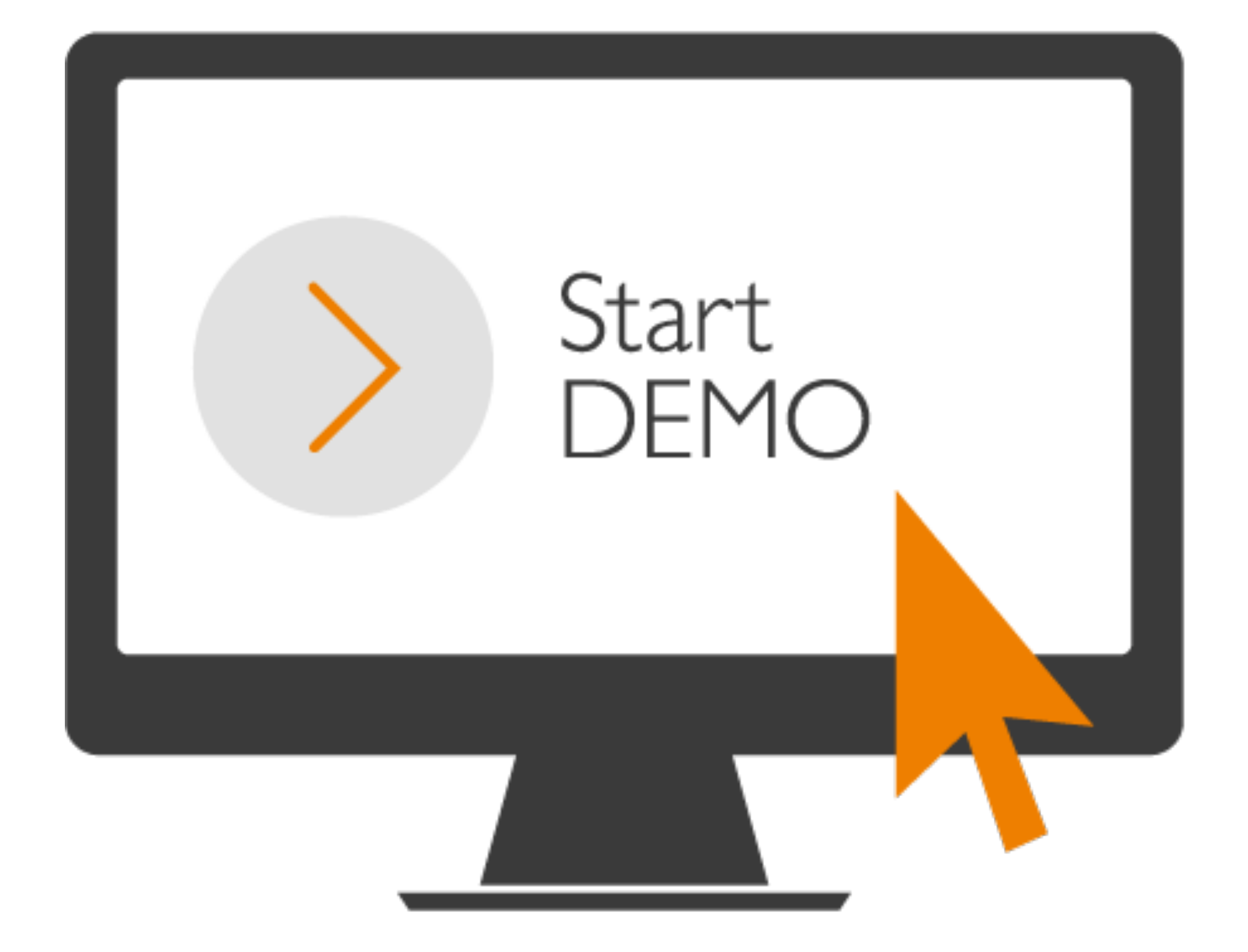

https://www.languagetesting.com/aappl2-demo

#### Group 1:

Do Interpretive Listening and Interpersonal Listening and Speaking tasks Do Interpretive Reading and Presentational Writing task

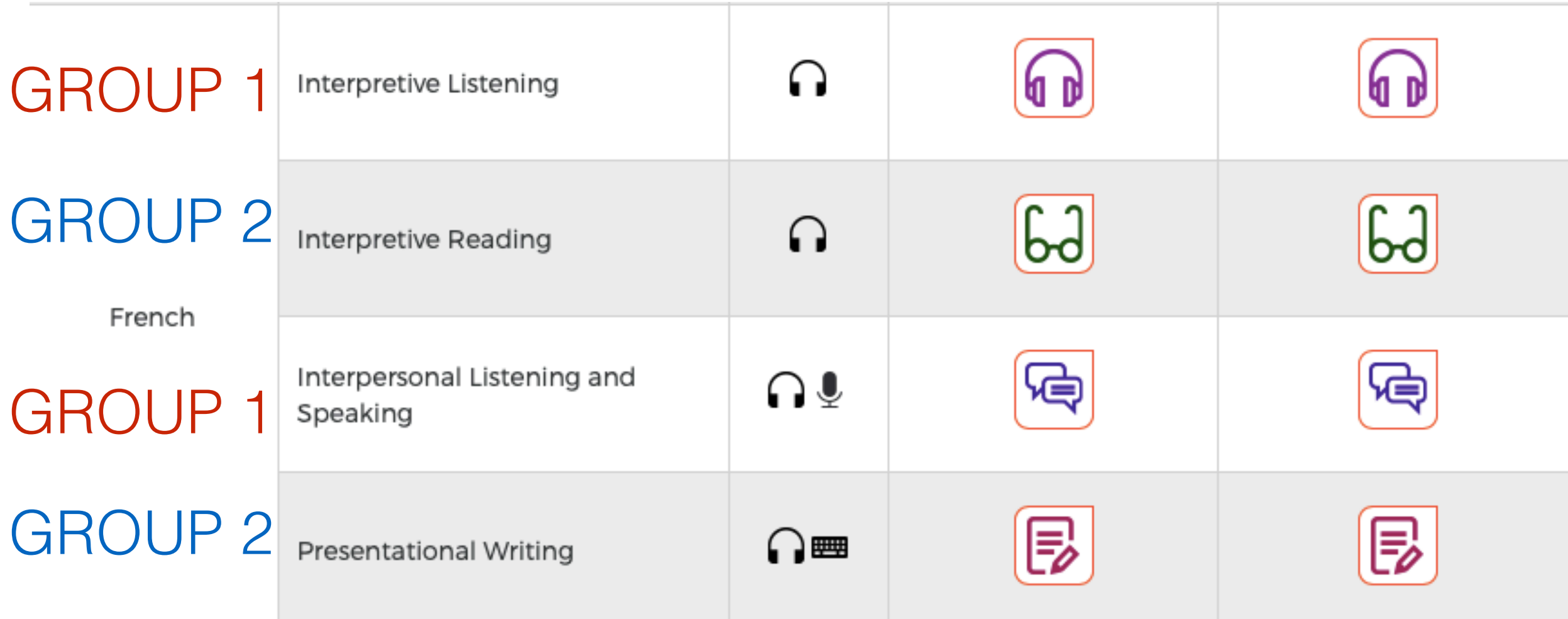

Group 2: Do Interpretive Reading and Presentational Writing task Do Interpretive Listening and Interpersonal Listening and Speaking tasks

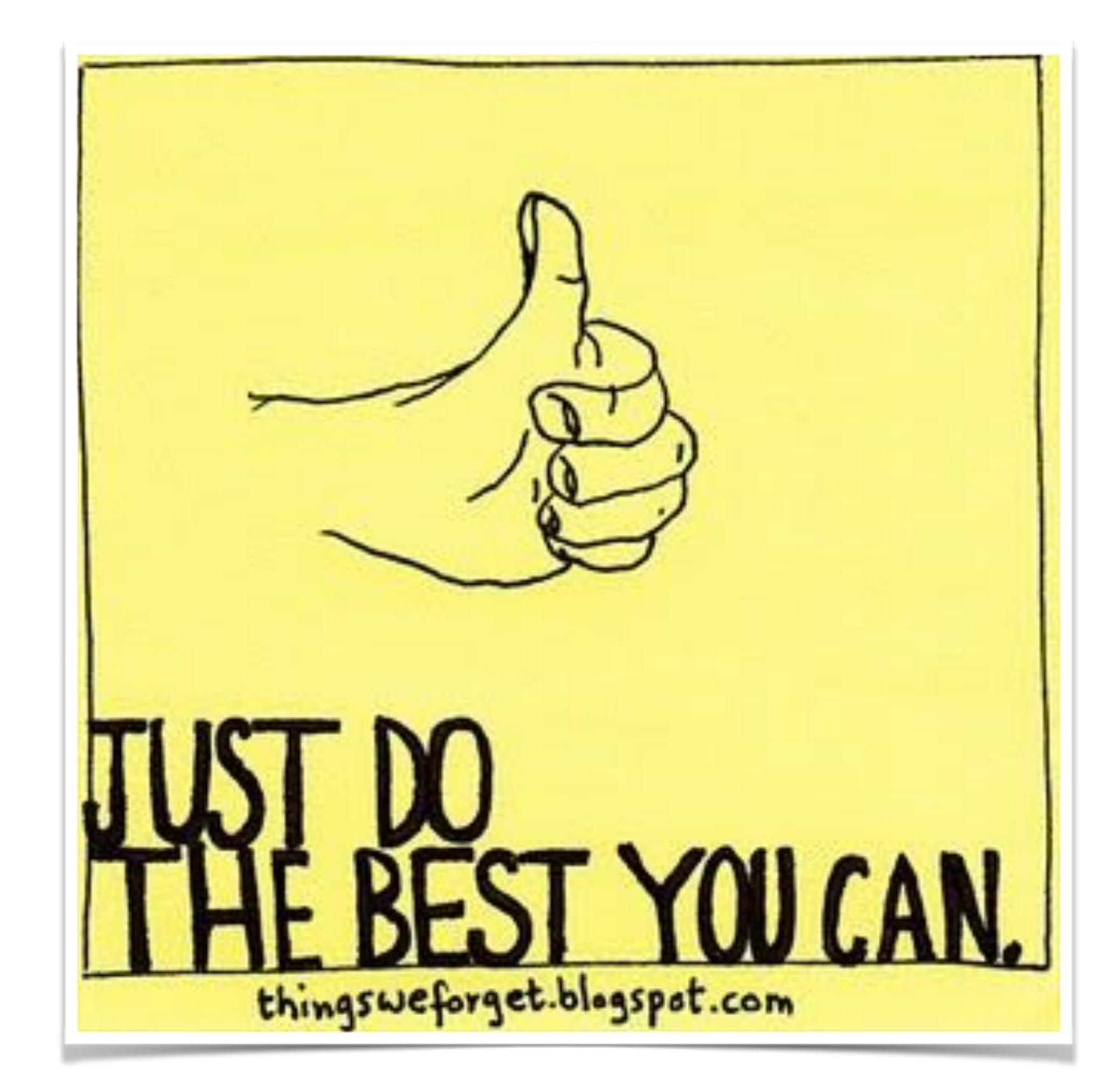

## **When?: APRIL 16 (TUESDAY D DAY) APRIL 17 (WEDNESDAY E DAY)**